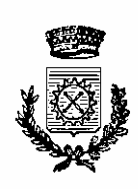

# **C O M U N E D I B R U I N O**

PROVINCIA DI TORINO - C. A. P. 10090

## *SERVIZIO POLITICHE SOCIALI E ATTIVITÀ' ECONOMICHE*

# *REGOLAMENTO PER L'ACCESSO AI SERVIZI DEL*

# *LABORATORIO MULTIMEDIALE DELLA BIBLIOTECA*

Approvato con deliberazione del Consiglio Comunale n. 53 del 28 novembre 2000

Modificato con deliberazione del Consiglio Comunale n. 51 del 27.11.2008

Depositato nella Segreteria Comunale, alla libera visione del pubblico, dal 12.01.2009 al 27.01.2009

**In vigore dal 1° Febbraio 2009** 

## REGOLAMENTO PER L'ACCESSO AI SERVIZI DEL LABORATORIO MULTIMEDIALE "Ulisse"

#### **Art. 1 -Principi generali**

Il Comune di Bruino per mezzo del laboratorio multimediale *"Ulisse"* della Biblioteca: consente l'accesso alle risorse presenti sulla rete Internet a tutti i cittadini senza distinzione alcuna, per il soddisfacimento delle esigenze informative, culturali e di ricerca; avvisa i frequentatori del servizio che:

 idee, opinioni ed immagini che si possono trovare su Internet possono essere discutibili o controverse;

- la disponibilità all'accesso non significa né implica che la biblioteca approvi o sancisca il contenuto o il punto di vista di qualunque informazione o commento si possano reperire sulla rete.
- le caratteristiche dei browser dedicati alla navigazione in Internet non garantiscono agli utenti la riservatezza dei percorsi da loro compiuti durante il collegamento;

invita gli utenti:

- ad usare le risorse della rete Internet in modo corretto e responsabile, in accordo con gli scopi educativi, informativi e ricreativi per i quali il servizio è fornito;
- ad attenersi alle norme di comportamento indicate nel successivo art. 2 del presente regolamento;

informa che un uso corretto e responsabile delle risorse Internet significa innanzitutto:

- astenersi da usi illegali e non etici;
- astenersi dall'inviare, ricevere o mostrare testi o immagini che possano essere offensivi per i destinatari o per le persone presenti nel laboratorio e nella biblioteca;
- rispettare i diritti di proprietà intellettuale facendo solo copie autorizzate di programmi o dati soggetti a copyright;
- rispettare la riservatezza di persone e/o siti, non spacciandosi per un altro utente, non tentando di raggiungere o modificare l'accesso a file, password o dati che appartengono ad altri, non cercando di disattivare o sabotare l'accesso o l'utilizzo di qualunque sistema o rete di computer tramite Internet;

#### avverte che:

- l'utente è direttamente responsabile, civilmente e penalmente, per l'uso improprio di Internet, per la violazione di accessi protetti, per il mancato rispetto delle norme sul copyright e sulle licenze d'uso;
- la biblioteca non è responsabile dell'uso di Internet da parte dei minori, in quanto non è possibile garantire un costante controllo relativo alle informazioni che i minori possono localizzare sulla rete;
- i bambini ed i giovani al di sotto dei 18 anni, per accedere ai servizi del laboratorio, devono avere il permesso sottoscritto su apposito modulo dai genitori o da chi ne fa le veci.

#### **Art. 2 – Regole di comportamento**

Gli utenti sono tenuti a:

- seguire i principi generali sopra indicati;
- rispettare le regole di decenza e morale;
- evitare atti o comportamenti tali che possano recare offesa a persone, cose o istituzioni presenti o meno sulla Rete;
- non prelevare o depositare informazioni, applicazioni o documenti che possano in qualsiasi modo recare danno a cose, persone o istituzioni

Agli utenti è fatto assoluto divieto di:

- navigare in siti dai contenuti violenti o pornografici o comunque contrari alla pubblica decenza;
- cancellare, modificare o alterare in qualunque forma o modo i dati presenti sulla macchina, intervenendo sulla configurazione del software e dell'hardware delle attrezzature disponibili presso il laboratorio multimediale.

I fruitori del servizio sono tenuti a rispettare anche la riservatezza degli altri utenti che stanno usando le postazioni del laboratorio, non interferendo sull'altrui lavoro o sull'utilizzo delle attrezzature.

Qualsiasi azione che contravvenga alle regole del presente regolamento sarà passibile, a seconda dei casi, di semplice richiamo verbale, di interruzione della sessione, di sospensione od esclusione dall'accesso al servizio e, se del caso, di denuncia.

I contravventori saranno considerati unici e diretti responsabili, sia civilmente che penalmente per l'uso improprio del servizio.

Per assicurare l'osservanza del presente regolamento, il personale della biblioteca si riserva il diritto di monitorare l'uso delle postazioni del laboratorio, sospendendo il collegamento in qualsiasi momento a propria insindacabile discrezione ed allontanando coloro che non si attengano alle norme previste.

#### **Art. 3 – Servizi disponibili**

Il laboratorio multimediale prevede postazioni dotate di personal computer per:

- navigazione in Internet:
- consultazione di CD Rom, DVD e altri supporti multimediali
- elaborazione testi
- stampa testi e immagini

I servizi audio, sulla rete e sul materiale multimediale in consultazione, sono forniti in cuffia, per non recare disturbo agli altri utenti del laboratorio e della biblioteca.

Il personale della biblioteca, compatibilmente con le altre esigenze del servizio, garantisce l'assistenza di base all'utenza.

#### **Art. 4 – Accesso ai servizi**

I servizi sono rivolti a chiunque ne faccia richiesta, previa iscrizione.

Per l'iscrizione occorre:

#### - adulti –

- esibire un documento di identità non scaduto;
- compilare il modulo di iscrizione;
- prendere visione delle norme contenute nel presente regolamento - minori di 18 anni -
- presentarsi accompagnati da un genitore o da chi ne fa le veci, munito di proprio documento non scaduto, al quale sarà richiesto di prendere visione delle norme contenute nel presente regolamento e di sottoscrivere l'autorizzazione per l'iscrizione, con relativa assunzione di responsabilità in merito alla possibilità che il minore commetta reati informatici ;
- compilare il modulo di iscrizione.

Per gli utenti di età inferiore ai 14 anni è consigliato il collegamento internet con l'ausilio di un genitore o di un parente maggiorenne.

#### **Art. 5 – Fruizione dei servizi**

La sede del Laboratorio è situata nei locali della Biblioteca Comunale e pertanto gli orari di apertura al pubblico di entrambi i servizi saranno conformi.

Ogni postazione, per motivi di spazio e sicurezza, può ospitare al massimo 2 persone, purché entrambe in regola con l'iscrizione.

L'accesso ai servizi avviene tramite prenotazione, anche telefonica.

L'utente, se impossibilitato a presentarsi, è tenuto a disdire la prenotazione per consentire l'attribuzione della postazione ad altra persona.

Nel caso in cui l'utente non si presenti entro 15 minuti dall'inizio del turno concordato, la postazione viene considerata libera.

Agli utenti è concesso l'utilizzo dei P.C. per sessioni singole della durata minima di ½ ora e massima di 1 ora; se la sessione successiva non è stata prenotata, l'utente che sta utilizzando il servizio può usufruirne per il periodo relativo.

Gli utenti sono tenuti a firmare un apposito registro di presenza e di utilizzo, su cui sarà indicata data e ora di inizio e fine di ciascuna sessione.

I servizi di connessione alla rete Internet, consultazione del materiale multimediale, elaborazione di testi sono gratuiti.

Le stampe effettuate dagli utenti durante le sessioni sono a pagamento secondo le tariffe stabilite dall'Amministrazione Comunale con apposito provvedimento.

Ulteriori e specifiche modalità e procedure di accesso e fruizione dei servizi, potranno essere stabilite con apposita determinazione dirigenziale.

#### **Art. 6 –Gestione del servizio**

La responsabilità della gestione e del funzionamento del Laboratorio Multimediale è affidata al direttore della Biblioteca Comunale, che sarà autorizzato a far rispettare le norme del presente regolamento, reprimendo eventuali comportamenti scorretti, secondo quanto previsto dal presente regolamento.

## **I N D I C E**

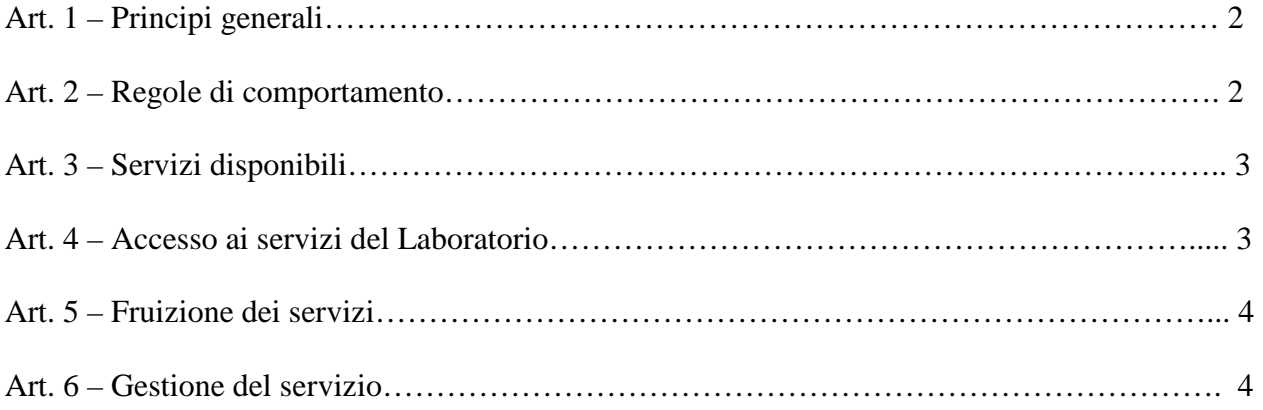